**bw-processing**

**Chris Mutel**

**Jan 30, 2024**

# **CONTENTS**

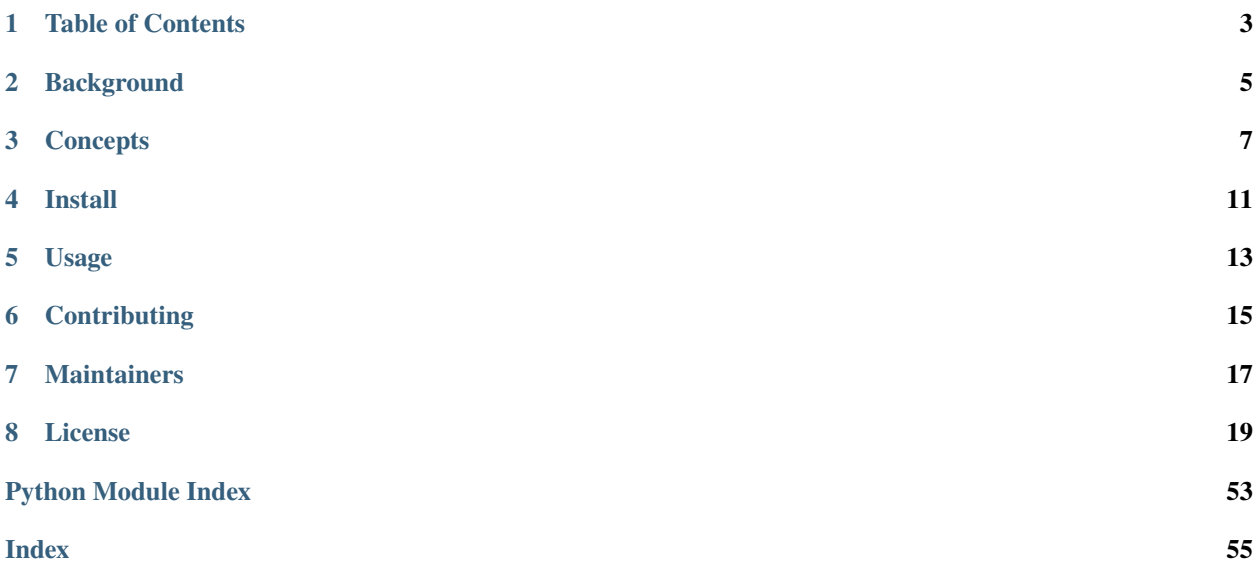

Library for storing numeric data for use in matrix-based calculations. Designed for use with the [Brightway life cycle](https://brightway.dev/) [assessment framework.](https://brightway.dev/)

# **ONE**

# **TABLE OF CONTENTS**

- <span id="page-6-0"></span>• *[Background](#page-8-0)*
- *[Concepts](#page-10-0)*
- *[Install](#page-14-0)*
- Usage
- *[Contributing](#page-50-0)*
- *[Maintainers](#page-20-0)*
- *[License](#page-53-0)*

# **BACKGROUND**

<span id="page-8-0"></span>The [Brightway LCA framework](https://brightway.dev/) has stored data used in constructing matrices in binary form as numpy arrays for years. This package is an evolution of that approach, and adds the following features:

- **Consistent names for row and column fields**. Previously, these changed for each matrix, to reflect the role each row or column played in the model. Now they are always the same for all arrays ("row" and "col"), making the code simpler and easier to use.
- **Provision of metadata**. Numpy binary files are only data bw\_processing also produces a metadata file following the [data package standard.](https://specs.frictionlessdata.io/data-package/) Things like data license, version, and unique id are now explicit and always included.
- **Support for vector and array data**. Vector (i.e. only one possible value per input) and array (i.e. many possible values, also called presamples) data are now both natively supported in data packages.
- **Portability**. Processed arrays can include metadata that allows for reindexing on other machines, so that processed arrays can be distributed and reused. Before, this was not possible, as integer IDs were randomly assigned on each computer, and would be different from machine to machine or even across Brightway projects.
- **Dynamic data sources**. Instead of requiring that data for matrix construction be present and savedd on disk, it can now be generated dynamically, either through code running locally or on another computer system. This is a big step towards embeddding life cycle assessment in a web of environmental models.
- **Use [PyFilesystem2](https://docs.pyfilesystem.org/en/latest/) for file IO**. The use of this library allows for data packages to be stored on your local computer, or on [many logical or virtual file systems.](https://docs.pyfilesystem.org/en/latest/guide.html)
- **Simpler handling of numeric values whose sign should be flipped**. Sometimes it is more convenient to specify positive numbers in dataset definitions, even though such numbers should be negative when inserted into the resulting matrices. For example, in the technosphere matrix in life cycle assessment, products produced are positive and products consumed are negative, though both values are given as positive in datasets. Brightway used to use a type mapping dictionary to indicate which values in a matrix should have their sign flipped after insertion. Such mapping dictionaries are brittle and inelegant. bw\_processing uses an optional boolean vector, called flip, to indicate if any values should be flipped.
- **Separation of uncertainty distribution parameters from other data**. Fitting data to a [probability density](https://en.wikipedia.org/wiki/Probability_density_function) [function](https://en.wikipedia.org/wiki/Probability_density_function) (PDF), or an estimate of such a PDF, is only one approach to quantitative uncertainty analysis. We would like to support other approaches, including [direct sampling from real data.](https://github.com/PascalLesage/presamples/) Therefore, uncertainty distribution parameters are stored separately, only loaded if needed, and are only one way to express quantitative uncertainty.

## **THREE**

# **CONCEPTS**

## <span id="page-10-0"></span>**3.1 Data packages**

Data objects can be vectors or arrays. Vectors will always produce the same matrix, while arrays have multiple possible values for each element of the matrix. Arrays are a generalization of the [presamples library.](https://github.com/PascalLesage/presamples/)

# **3.2 Data needed for matrix construction**

## **3.3 Vectors versus arrays**

## **3.4 Persistent versus dynamic**

Persistent data is fixed, and can be completely loaded into memory and used directly or written to disk. Dynamic data is only resolved as the data is used, during matrix construction and iteration. Dynamic data is provided by *interfaces* - Python code that either generates the data, or wraps data coming from other software. There are many possible use cases for data interfaces, including:

- Data that is provided by an external source, such as a web service
- Data that comes from an infinite python generator
- Data from another programming language
- Data that needs processing steps before it can be directly inserted into a matrix

Only the actual numerical values entered into the matrix is dynamic - the matrix index values (and optional flip vector) are still static, and need to be provided as Numpy arrays when adding dynamic resources.

Interfaces must implement a simple API. Dynamic vectors must support the python generator API, i.e. implement  $max$  $($ ).

Dynamic arrays must pretend to be Numpy arrays, in that they need to implement . shape and . \_\_getitem\_\_(args).

- .shape must return a tuple of two integers. The first should be the number of elements returned, though this is not used. The second should be the number of columns available - an integer. This second value can also be None, if the interface is infinite.
- .\_\_getitem\_\_(args) must return a one-dimensional Numpy array corresponding to the column args[1]. This method is called when one uses code like some\_array[: 20]. In our case, we will always take all rows (the :), so the first value can be ignored.

Here are some example interfaces (also given in bw\_processing/examples/interfaces.py):

```
import numpy as np
class ExampleVectorInterface:
   def __init__(self):
        self.rng = np.random.default\_rng()self.size = self.rng.integers(2, 10)def __next__(self):
       return self.rng.random(self.size)
class ExampleArrayInterface:
   def _{<i>__init__</i>(self):rng = np.random.default_rng()
        self.data = rng.random((rng.integers(2, 10), rng.integers(2, 10))@property
   def shape(self):
       return self.data.shape
   def __getitem__(self, args):
        if args[1] \geq self.shape[1]:
            raise IndexError
        return self.data[:, args[1]]
```
### **3.4.1 Interface dehydrating and rehydrating**

Serialized datapackages cannot contain executable code, both because of our chosen data formats, and for security reasons. Therefore, when loading a datapackage with an interface, that interface object needs to be reconstituted as Python code - we call this cycle dehydration and rehydration. Dehydration happens automatically when a datapackage is finalized with finalize\_serialization(), but rehydration needs to be done manually using rehydrate\_interface(). For example:

```
from fs.zipfs import ZipFS
from bw_processing import load_datapackage
my_dp = load_datapackage(ZipFS("some-path.zip"))
my_dp.rehydrate_interface("some-resource-name", ExampleVectorInterface())
```
You can list the dehydrated interfaces present with .dehydrated\_interfaces().

You can store useful information for the interface object initialization under the resource key config. This can be used in instantiating an interface if you pass initialize\_with\_config:

```
from fs.zipfs import ZipFS
from bw_processing import load_datapackage
import requests
import numpy as np
class MyInterface:
```
(continues on next page)

(continued from previous page)

```
def __init__(self, url):
        self.url = url
   def __next__(self):
        return np.array(requests.get(self.url).json())
my_dp = load_datapackage(ZipFS("some-path.zip"))
data\_obj, resource_metadata = my_dp.get_resource("some-interface")
print(resource_metadata['config'])
>>> {"url": "example.com"}
my_dp.rehydrate_interface("some-interface", MyInterface, initialize_with_config=True)
# interface is substituted, need to retrieve it again
data_obj, resource_metadata = my_dp.get_resource("some-interface")
print(data_obj.url)
>>> "example.com"
```
# **3.5 Policies**

Data package policies define how the data should be used. Policies apply to the entire data package; you may wish to adjust what is stored in which data packages to get the effect you desire.

There are two policies that apply to all data resources:

**sum\_intra\_duplicates** (default True): What to do if more than one data point for a given matrix element is given in each *vector or array resource*. If true, sum these values; otherwise, the last value provided is used.

**sum inter duplicates** (default: False): What to do if data from a given resource overlaps data already present in the matrix. If true, add the given value to the existing value; otherwise, the existing values will be overwritten.

There are three policies that apply only to array data resources, where a different column from the array is used in matrix construction each time the array is iterated over:

**combinatorial** (default False): If more than one array resource is available, this policy controls whether all possible combinations of columns are guaranteed to occur. If combinatorial is True, we use [itertools.combinations](https://docs.python.org/3/library/itertools.html#itertools.combinations) to generate column indices for the respective arrays; if False, column indices are either completely random (with replacement) or sequential.

Note that you will get StopIteration if you exhaust all combinations when combinatorial is True.

Note that combinatorial cannot be True if infinite array interfaces are present.

**sequential** (default False): Array resources have multiple columns, each of which represents a valid system state. Default behaviour is to choose from these columns at random (including replacement), using a RNG and the data package seed value. If sequential is True, columns in each array will be chosen in order starting from column zero, and will rewind to zero if the end of the array is reached.

Note that if combinatorial is True, sequential is ignored; instead, the column indices are generated by [itertools.combinations](https://docs.python.org/3/library/itertools.html#itertools.combinations).

Please make sure you understand how combinatorial and sequential interact! There are three possibilities:

- combinatorial and sequential are both False. Columns are returned at random.
- combinatorial is False, sequential is True. Columns are returned in increasing numerical order without any interaction between the arrays.

• combinatorial is True, sequential is ignored: Columns are returned in increasing order, such that all combinations of the different array resources are provided. StopIteration is raised if you try to consume additional column indices.

# **FOUR**

# **INSTALL**

<span id="page-14-0"></span>Install using pip or conda (channel cmutel). Depends on numpy and pandas (for reading and writing CSVs). Has no explicit or implicit dependence on any other part of Brightway.

# **USAGE**

<span id="page-16-0"></span>The main interface for using this library is the Datapackage class. However, instead of creating an instance of this class directly, you should use the utility functions create\_datapackage and load\_datapackage.

A datapackage is a set of file objects (either in-memory or on disk) that includes a metadata file object, and one or more data resource files objects. The metadata file object includes both generic metadata (i.e. when it was created, the data license) and metadata specific to each data resource (how it can be used in calculations, its relationship to other data resources). Datapackages follow the [data package standard.](https://specs.frictionlessdata.io/data-package/)

# **5.1 Creating datapackages**

Datapackages are created using create\_datapackage, which takes the following arguments:

- dirpath: str or pathlib.Path object. Where the datapackage should be saved. None for in-memory datapackages.
- name: str: The name of the overall datapackage. Make it meaningful to you.
- id\_: str, optional. A unique id for this package. Automatically generated if not given.
- metadata: dict, optional. Any additional metadata, such as license and author.
- overwrite: bool, default False. Overwrite an existing resource with the same dirpath and name.
- compress: bool, default False. Save to a zipfile, if saving to disk.

Calling this function return an instance of Datapackage. You still need to add data.

# **CONTRIBUTING**

<span id="page-18-0"></span>Your contribution is welcome! Please follow the [pull request workflow,](https://guides.github.com/introduction/flow/) even for minor changes.

When contributing to this repository with a major change, please first discuss the change you wish to make via issue, email, or any other method with the owners of this repository.

Please note we have a [code of conduct,](https://github.com/brightway-lca/bw_processing/blob/master/CODE_OF_CONDUCT.md) please follow it in all your interactions with the project.

# **6.1 Documentation and coding standards**

- [Black formatting](https://black.readthedocs.io/en/stable/)
- [Semantic versioning](http://semver.org/)

# **SEVEN**

# **MAINTAINERS**

<span id="page-20-0"></span>• [Chris Mutel](https://github.com/cmutel/)

## **EIGHT**

## **LICENSE**

<span id="page-22-5"></span><span id="page-22-0"></span>[BSD-3-Clause.](https://github.com/brightway-lca/bw_processing/blob/master/LICENSE) Copyright 2020 Chris Mutel.

## **8.1 bw\_processing**

### **8.1.1 bw\_processing package**

**Subpackages**

**bw\_processing.examples package**

**Submodules**

<span id="page-22-3"></span>**bw\_processing.examples.interfaces module**

class bw\_processing.examples.interfaces.ExampleArrayInterface Bases: object

property shape

class bw\_processing.examples.interfaces.ExampleVectorInterface Bases: object

### <span id="page-22-4"></span>**bw\_processing.examples.parquet\_files module**

A basic example on how to use parquet files.

<span id="page-22-2"></span>**Module contents**

**Submodules**

<span id="page-22-1"></span>**bw\_processing.array\_creation module**

bw\_processing.array\_creation.chunked(*iterable*, *chunk\_size*)

<span id="page-23-0"></span>bw\_processing.array\_creation.create\_array(*iterable*, *nrows=None*, *dtype=<class 'numpy.float32'>*)

Create a numpy array data iterable. Returns a filepath of a created file (if filepath is provided, or the array.

iterable can be data already in memory, or a generator.

nrows can be supplied, if known. If iterable has a length, it will be determined automatically. If nrows is not known, this function generates chunked arrays until iterable is exhausted, and concatenates them.

Either nrows or ncols must be specified.

bw\_processing.array\_creation.create\_chunked\_array(*iterable*, *ncols*, *dtype=<class 'numpy.float32'>*, *bucket\_size=500*)

Create a numpy array from an iterable of indeterminate length.

Needed when we can't determine the length of the iterable ahead of time (e.g. for a generator or a database cursor), so can't create the complete array in memory in on step

Creates a list of arrays with bucket\_size rows until iterable is exhausted, then concatenates them.

#### **Parameters**

- **iterable** Iterable of data used to populate the array.
- ncols Number of columns in the created array.
- dtype Numpy dtype of the created array
- bucket\_size Number of rows in each intermediate array.

#### **Returns:.**

Returns the created array. Will return a zero-length array if iterable has no data.

#### bw\_processing.array\_creation.create\_chunked\_structured\_array(*iterable*, *dtype*, *bucket\_size=20000*)

Create a numpy structured array from an iterable of indeterminate length.

Needed when we can't determine the length of the iterable ahead of time (e.g. for a generator or a database cursor), so can't create the complete array in memory in on step

Creates a list of arrays with bucket\_size rows until iterable is exhausted, then concatenates them.

#### **Parameters**

- **iterable** Iterable of data used to populate the array.
- $\bullet$  dtype Numpy dtype of the created array
- format\_function If provided, this function will be called on each row of iterable before insertion in the array.
- bucket\_size Number of rows in each intermediate array.

#### **Returns:.**

Returns the created array. Will return a zero-length array if iterable has no data.

```
bw_processing.array_creation.create_structured_array(iterable, dtype, nrows=None, sort=False,
                                                           sort_fields=None)
```
Create a numpy [structured array](https://docs.scipy.org/doc/numpy/user/basics.rec.html) for data iterable. Returns a filepath of a created file (if filepath is provided, or the array.

iterable can be data already in memory, or a generator.

nrows can be supplied, if known. If iterable has a length, it will be determined automatically. If nrows is not known, this function generates chunked arrays until iterable is exhausted, and concatenates them.

<span id="page-24-4"></span>bw\_processing.array\_creation.get\_ncols(*iterator*)

bw\_processing.array\_creation.peek(*iterator*)

#### <span id="page-24-2"></span>**bw\_processing.constants module**

<span id="page-24-0"></span>class bw\_processing.constants.MatrixSerializeFormat(*value*)

Bases: str, Enum

Enum with the serializing formats for the vectors and matrices.

NUMPY = 'numpy'

PARQUET = 'parquet'

#### <span id="page-24-3"></span>**bw\_processing.datapackage module**

#### <span id="page-24-1"></span>class bw\_processing.datapackage.Datapackage

Bases: [DatapackageBase](#page-27-0)

Interface for creating, loading, and using numerical datapackages for Brightway.

Note that there are two entry points to using this class, both separate functions: create\_datapackage() and load\_datapackage(). Do not create an instance of the class with Datapackage(), unless you like playing with danger :)

Data packages can be stored in memory, in a directory, or in a zip file. When creating data packages for use later, don't forget to call .finalize\_serialization(), or the metadata won't be written and the data package won't be usable.

Potential gotchas:

- There is currently no way to modify a zipped data package once it is finalized.
- Resources that are interfaces to external data sources (either in Python or other) can't be saved, but must be recreated each time a data package is used.

add\_csv\_metadata(*\**, *dataframe*, *valid\_for*, *name=None*, *\*\*kwargs*)

Add an iterable metadata object to be stored as a CSV file.

The purpose of storing metadata is to enable data exchange; therefore, this method assumes that data is written to disk.

The normal use case of this method is to link integer indices from either structured or presample arrays to a set of fields that uniquely identifies each object. This allows for matching based on object attributes from computer to computer, where database ids or other computer-generated codes might not be consistent.

Uses pandas to store and load data; therefore, metadata must already be a pandas dataframe.

In contrast with presamples arrays, iterable\_data\_source cannot be an infinite generator. We need a finite set of data to build a matrix.

In contrast to self.create\_structured\_array, this always stores the dataframe in self.data; no proxies are used.

#### **Parameters**

• data frame  $(*)$  – Data frame to be persisted to disk.

- <span id="page-25-0"></span>• valid for  $(*)$  – List of resource names that this metadata is valid for; must be either structured or presample indices arrays. Each item in valid\_for has the form ("resource\_name", "rows" or "cols"). resource\_name should be either a structured or a presamples indices array.
- name  $(*)$  The name of this resource. Names must be unique in a given data package
- extra  $(*)$  Dict of extra metadata

#### **Returns**

Nothing, but appends objects to self.metadata['resources'] and self.data.

#### **Raises**

- \* **AssertionError** If inputs are not in correct form
- \* AssertionError If valid\_for refers to unavailable resources

#### **Return type**

None

add\_dynamic\_array(*\**, *matrix*, *interface*, *indices\_array*, *name=None*, *flip\_array=None*, *keep\_proxy=False*, *matrix\_serialize\_format\_type=None*, *\*\*kwargs*)

*interface* must support the presamples API.

#### **Parameters**

- matrix  $(str)$  –
- interface  $(Any)$  –
- indices\_array  $(ndarray)$  –
- name  $(str \mid None)$  –
- flip\_array (ndarray | None) -
- keep\_proxy  $(bool)$  –
- matrix\_serialize\_format\_type ([MatrixSerializeFormat](#page-24-0) | None) -

#### **Return type**

None

add\_dynamic\_vector(*\**, *matrix*, *interface*, *indices\_array*, *name=None*, *flip\_array=None*, *keep\_proxy=False*, *matrix\_serialize\_format\_type=None*, *\*\*kwargs*)

#### **Parameters**

- matrix  $(str)$  –
- interface  $(Any)$  –
- $\cdot$  indices\_array (ndarray) –
- name  $(str \mid None)$  –
- flip\_array (ndarray | None) -
- keep\_proxy  $(bool)$  –
- matrix\_serialize\_format\_type ([MatrixSerializeFormat](#page-24-0) | None) -

#### **Return type**

None

<span id="page-26-0"></span>add\_json\_metadata(*\**, *data*, *valid\_for*, *name=None*, *\*\*kwargs*)

Add an iterable metadata object to be stored as a JSON file.

The purpose of storing metadata is to enable data exchange; therefore, this method assumes that data is written to disk.

The normal use case of this method is to provide names and other metadata for parameters whose values are stored as presamples arrays. The length of data should match the number of rows in the corresponding presamples array, and data is just a list of string labels for the parameters. However, this method can also be used to store other metadata, e.g. for external data resources.

In contrast to self.create\_structured\_array, this always stores the dataframe in self.data; no proxies are used.

#### **Parameters**

- data  $(*)$  Data to be persisted to disk.
- valid\_for  $(*)$  Name of structured data or presample array that this metadata is valid for.
- name  $(*)$  The name of this resource. Names must be unique in a given data package
- extra  $(*)$  Dict of extra metadata

#### **Returns**

Nothing, but appends objects to self.metadata['resources'] and self.data.

#### **Raises**

- \* **AssertionError** If inputs are not in correct form
- \* AssertionError If valid\_for refers to unavailable resources

**Return type**

None

add\_persistent\_array(*\**, *matrix*, *data\_array*, *indices\_array*, *name=None*, *flip\_array=None*, *keep\_proxy=False*, *matrix\_serialize\_format\_type=None*, *\*\*kwargs*)

#### **Parameters**

- matrix  $(str)$  –
- data\_array (ndarray) –
- $\cdot$  indices\_array (ndarray) –
- name  $(str \mid None)$  –
- flip\_array (ndarray | None) –
- keep\_proxy  $(bool)$  –
- matrix\_serialize\_format\_type ([MatrixSerializeFormat](#page-24-0) / None) -

#### **Return type**

None

add\_persistent\_vector(*\**, *matrix*, *indices\_array*, *name=None*, *data\_array=None*, *flip\_array=None*, *distributions\_array=None*, *keep\_proxy=False*, *matrix\_serialize\_format\_type=None*, *\*\*kwargs*)

#### **Parameters**

• matrix  $(str)$  –

- <span id="page-27-1"></span> $\cdot$  indices\_array (ndarray) –
- name  $(str \mid None)$  –
- data\_array (ndarray | None) -
- flip\_array (ndarray | None) -
- distributions\_array (ndarray | None) -
- keep\_proxy  $(bool)$  –
- matrix\_serialize\_format\_type ([MatrixSerializeFormat](#page-24-0) | None) -

#### **Return type**

None

```
add_persistent_vector_from_iterator(*, matrix=None, name=None, dict_iterator=None,
                                        nrows=None, matrix_serialize_format_type=None, **kwargs)
```
Create a persistant vector from an iterator. Uses the utility function resolve\_dict\_iterator.

This is the **only array creation method which produces sorted arrays**.

#### **Parameters**

- matrix  $(str / None)$  –
- name  $(str \mid None)$  –
- dict\_iterator (Any | None) -
- nrows  $(int / None)$  –
- matrix\_serialize\_format\_type ([MatrixSerializeFormat](#page-24-0) | None) -

#### **Return type**

None

#### finalize\_serialization()

#### **Return type**

None

#### write\_modified()

Write the data in modified files to the filesystem (if allowed).

#### <span id="page-27-0"></span>class bw\_processing.datapackage.DatapackageBase

#### Bases: ABC

Base class for datapackages. Not for normal use - you should use either *Datapackage* or *FilteredDatapackage*.

#### dehydrated\_interfaces()

Return a list of the resource groups which have dehydrated interfaces

**Return type** *List*[str]

#### del\_resource(*name\_or\_index*)

Remove a resource, and delete its data file, if any.

```
Parameters
   name\_or\_index (str | int) –
```
**Return type** None

#### <span id="page-28-0"></span>del\_resource\_group(*name*)

Remove a resource group, and delete its data files, if any.

Use exclude\_resource\_group if you want to keep the underlying resource in the filesystem.

```
Parameters
```
name  $(str)$  –

**Return type** None

exclude(*filters*)

Filter a datapackage to exclude resources matching a filter.

Usage cases:

Filter out a given resource:

exclude\_generic({"matrix': "some\_label"})

Filter out a resource group with a given kind:

exclude\_generic({"group': "some\_group", "kind": "some\_kind"})

```
Parameters
   filters (Dict[str, str]) –
```
**Return type** [FilteredDatapackage](#page-29-0)

#### filter\_by\_attribute(*key*, *value*)

Create a new FilteredDatapackage which satisfies the filter resource[key]  $==$  value.

All included objects are the same as in the original data package, i.e. no copies are made. No checks are made to ensure consistency with modifications to the original datapackage after the creation of this filtered datapackage.

This method was introduced to allow for the efficient construction of matrices; each datapackage can have data for multiple matrices, and we can then create filtered datapackages which exclusively have data for the matrix of interest. As such, they should be considered read-only, though this is not enforced.

#### **Parameters**

- key  $(str)$  –
- value  $(Anv)$  –

#### **Return type**

[FilteredDatapackage](#page-29-0)

#### get\_resource(*name\_or\_index*)

Return data and metadata for name\_or\_index.

#### **Parameters**

**name\_or\_index**  $(*)$  – Name (str) or index (int) of a resource in the existing metadata.

#### **Raises**

- \* IndexError Integer index out of range of given metadata
- \* ValueError String name not present in metadata
- \* NonUnique String name present in two resource metadata sections

#### <span id="page-29-1"></span>**Returns**

(data object, metadata dict)

#### **Return type**

(*Any*, <class 'dict'>)

#### property groups: dict

Return a dictionary of {group label: filtered datapackage} in the same order as the group labels are first encountered in the datapackage metadata.

Ignores resources which don't have group labels.

rehydrate\_interface(*name\_or\_index*, *resource*, *initialize\_with\_config=False*)

Substitute the undefined interface in this datapackage with the actual interface resource resource. Loading a datapackage with an interface loads an instance of UndefinedInterface, which should be substituted (rehydrated) with an actual interface instance.

If initialize\_with\_config is true, the resource is initialized (i.e. resource(\*\*config\_data)) with the resource data under the key config. If config is missing, a KeyError is raised.

name\_or\_index should be the data source name. If this value is a string and doesn't end with .data, .data is automatically added.

#### **Parameters**

- name\_or\_index  $(str | int)$  –
- resource  $(Any)$  –
- initialize\_with\_config  $(bool)$  –

#### **Return type**

None

#### property resources: list

#### <span id="page-29-0"></span>class bw\_processing.datapackage.FilteredDatapackage

Bases: [DatapackageBase](#page-27-0)

A subset of a datapackage. Used in matrix construction or other data manipulation operations.

Should be treated as read-only.

```
bw_processing.datapackage.create_datapackage(fs=None, name=None, id_=None, metadata=None,
```
*combinatorial=False*, *sequential=False*, *seed=None*, *sum\_intra\_duplicates=True*, *sum\_inter\_duplicates=False*, *matrix\_serialize\_format\_type=MatrixSerializeFormat.NUMPY*)

Create a new data package.

All arguments are optional; if a [PyFilesystem2](https://docs.pyfilesystem.org/en/latest/) filesystem is not provided, a [MemoryFS](https://docs.pyfilesystem.org/en/latest/reference/memoryfs.html) will be used.

All metadata elements should follow the [datapackage specification.](https://frictionlessdata.io/specs/data-package/)

Licenses are specified as a list in metadata. The default license is the [Open Data Commons Public Domain](http://opendatacommons.org/licenses/pddl/) [Dedication and License v1.0.](http://opendatacommons.org/licenses/pddl/)

#### **Parameters**

- fs (\*) A *Filesystem*, optional. A new *MemoryFS* is used if not provided.
- **name** (\*) *str*, optional. A new uuid is used if not provided.
- $str (* id.) -$
- <span id="page-30-0"></span>• provided. (optional. A new uuid is used if not) –
- dict  $(*$  metadata.) -
- above. (optional. Metadata dictionary following datapackage specification; see) –
- **bool** (\* sum\_inter\_duplicates.) Policy on how to sample columns across multiple data arrays; see readme.
- `False.  $(default)$  Policy on how to sample columns across multiple data arrays; see readme.
- **bool** Policy on how to sample columns in data arrays; see readme.
- `False. Policy on how to sample columns in data arrays; see readme.
- int  $(*$  seed.) –
- generator. (optional. Seed to use in random number) –
- bool  $-$
- together (default False. Should duplicate elements in across data resources be summed) –
- values. (or should the last value replace previous) –
- bool –
- together –
- package. (or should the last value replace previous values. Order of data resources is given by the order they are added to the data) –
- MatrixSerializeFormat (\* matrix\_serialize\_format\_type.) –
- type. (default MatrixSerializeFormat.NUMPY. Matrix serialization format) –
- $id_{s} (str / None) -$
- metadata  $(dict \mid None)$  –
- combinatorial  $(bool)$  –
- sequential  $(bool)$  –
- seed  $(int / None) -$
- sum\_intra\_duplicates (bool) –
- sum\_inter\_duplicates (bool) –
- matrix\_serialize\_format\_type ([MatrixSerializeFormat](#page-24-0)) -

#### **Returns**

A *Datapackage* instance.

#### **Return type**

[Datapackage](#page-24-1)

bw\_processing.datapackage.load\_datapackage(*fs\_or\_obj*, *mmap\_mode=None*, *proxy=False*)

Load an existing datapackage.

Can load proxies to data instead of the data itself, which can be useful when interacting with large arrays or large packages where only a subset of the data will be accessed.

<span id="page-31-2"></span>Proxies use something similar to *functools.partial* to create a callable class instead of returning the raw data (see [https://github.com/brightway-lca/bw\\_processing/issues/9](https://github.com/brightway-lca/bw_processing/issues/9) for why we can't just use *partial*). datapackage access methods (i.e. *.get\_resource*) will automatically resolve proxies when needed.

#### **Parameters**

- DatapackageBase.  $(*$  fs\_or\_obj. A Filesystem or an instance of) -
- str  $(* \nmmap_model.) -$
- arrays. (optional. Define memory mapping mode to use when loading Numpy) –
- bool  $(*\,proxy.) -$
- above. (default False. Load proxies instead of complete Numpy arrays; see) –
- fs\_or\_obj ([DatapackageBase](#page-27-0) | FS) -
- mmap\_mode  $(str / None)$  –
- proxy  $(bool)$  –

#### **Returns**

A *Datapackage* instance.

#### **Return type**

[Datapackage](#page-24-1)

bw\_processing.datapackage.simple\_graph(*data*, *fs=None*, *\*\*metadata*)

Easy creation of simple datapackages with only persistent vectors.

data is a dictionary with the form:

..code-block:: python

```
matrix_name (str): [
    (row id (int), col id (int), value (float), flip (bool, default False))
```
]

fs is a filesystem.

metadata are passed as kwargs to create\_datapackage().

Returns the datapackage.

**Parameters**

- data  $(dict)$  –
- $fs(FS | None)$  –

#### <span id="page-31-1"></span>**bw\_processing.errors module**

<span id="page-31-0"></span>exception bw\_processing.errors.BrightwayProcessingError

Bases: Exception

#### exception bw\_processing.errors.Closed

Bases: [BrightwayProcessingError](#page-31-0)

Datapackage closed, can't be written to anymore.

#### <span id="page-32-3"></span>exception bw\_processing.errors.FileIntegrityError

Bases: [BrightwayProcessingError](#page-31-0)

MD5 hash does not agree with file contents

#### <span id="page-32-0"></span>exception bw\_processing.errors.InconsistentFields

Bases: [BrightwayProcessingError](#page-31-0)

Given fields not the same for each element

### exception bw\_processing.errors.InvalidMimetype

Bases: [BrightwayProcessingError](#page-31-0)

Provided mimetype missing or not understood

#### exception bw\_processing.errors.InvalidName

Bases: [BrightwayProcessingError](#page-31-0)

Name fails datapackage requirements:

A short url-usable (and preferably human-readable) name of the package. This MUST be lower-case and contain only alphanumeric characters along with ".", "\_" or "-" characters.

#### exception bw\_processing.errors.LengthMismatch

Bases: [BrightwayProcessingError](#page-31-0)

Number of resources doesn't match the number of data objects

#### <span id="page-32-1"></span>exception bw\_processing.errors.NonUnique

Bases: [BrightwayProcessingError](#page-31-0)

Nonunique elements when uniqueness is required

#### exception bw\_processing.errors.PotentialInconsistency

Bases: [BrightwayProcessingError](#page-31-0)

Given operation could cause inconsistent data

#### exception bw\_processing.errors.ShapeMismatch

Bases: [BrightwayProcessingError](#page-31-0)

Array shapes in a resource group are not consistent

#### exception bw\_processing.errors.WrongDatatype

Bases: [BrightwayProcessingError](#page-31-0)

Wrong type of data written to a resource

### <span id="page-32-2"></span>**bw\_processing.filesystem module**

#### bw\_processing.filesystem.clean\_datapackage\_name(*name*)

Clean string name of characters not allowed in data package names.

Replaces with underscores, and drops multiple underscores.

```
Parameters
   name (str) –
Return type
```
str

<span id="page-33-1"></span>bw\_processing.filesystem.md5(*filepath*, *blocksize=65536*)

Generate MD5 hash for file at *filepath*

#### **Parameters**

- filepath  $(str \mid Path)$  –
- blocksize  $(int)$  –

**Return type**

str

bw\_processing.filesystem.safe\_filename(*string*, *add\_hash=True*, *full=False*)

Convert arbitrary strings to make them safe for filenames. Substitutes strange characters, and uses unicode normalization.

if *add\_hash*, appends hash of *string* to avoid name collisions.

From <http://stackoverflow.com/questions/295135/turn-a-string-into-a-valid-filename-in-python>

#### **Parameters**

- string  $(str \mid bytes)$  –
- $add\_hash(bool)$  –
- full  $(bool)$  –

**Return type**

str

#### <span id="page-33-0"></span>**bw\_processing.indexing module**

```
bw_processing.indexing.reindex(datapackage, metadata_name, data_iterable, fields=None,
                                     id_field_datapackage='id', id_field_destination='id')
```
Use the metadata to set the integer indices in datapackage to those used in data\_iterable.

Used in data exchange. Often, the integer ids provided in the data package are arbitrary, and need to be mapped to the values present in your database.

Updates the datapackage in place.

#### **Parameters**

- datapackage (\*) datapackage of *Filesystem*. Input to *load\_datapackage* function.
- metadata\_name (\*) Name identifying a CSV metadata resource in datapackage
- data\_iterable  $(*)$  Iterable which returns objects that support .get().
- fields  $(*)$  Optional list of fields to use while matching
- id\_field\_datapackage  $(*)$  String identifying the column providing an integer id in the datapackage
- id\_field\_destination  $(*)$  String identifying the column providing an integer id in data\_iterable

**Raises**

- \* KeyError data\_iterable is missing id\_field\_destination field
- \* KeyError metadata\_name is missing id\_field\_datapackage field
- <span id="page-34-1"></span>• \* NonUnique – Multiple objects found in data\_iterable which matches fields in datapackage
- \* KeyError metadata\_name is not in datapackage
- \* KeyError No object found in data\_iterable which matches fields in datapackage
- \* ValueError metadata\_name is not CSV metadata.
- \* ValueError The resources given for metadata\_name are not present in this datapackage
- \* AttributeError data\_iterable doesn't support field retrieval using .get().

#### **Returns**

Datapackage instance with modified data

#### **Return type**

None

#### bw\_processing.indexing.reset\_index(*datapackage*, *metadata\_name*)

Reset the numerical indices in datapackage to sequential integers starting from zero.

Updates the datapackage in place.

#### **Parameters**

- datapackage (\*) datapackage or *Filesystem*. Input to *load\_datapackage* function.
- metadata\_name (\*) Name identifying a CSV metadata resource in datapackage

#### **Returns**

Datapackage instance with modified data

#### **Return type**

[Datapackage](#page-24-1)

#### <span id="page-34-0"></span>**bw\_processing.io\_helpers module**

bw\_processing.io\_helpers.file\_reader(*\**, *fs*, *resource*, *mimetype*, *proxy=False*, *mmap\_mode=None*, *\*\*kwargs*)

#### **Parameters**

- fs  $(FS)$  –
- resource  $(str)$  –
- mimetype  $(str)$  –
- proxy  $(bool)$  –
- mmap\_mode  $(str \mid None)$  –

#### **Return type**

*Any*

bw\_processing.io\_helpers.file\_writer(*\**, *data*, *fs*, *resource*, *mimetype*,

*matrix\_serialize\_format\_type=MatrixSerializeFormat.NUMPY*, *meta\_object=None*, *meta\_type=None*, *\*\*kwargs*)

#### **Parameters**

• data  $(Any)$  –

- <span id="page-35-1"></span>• fs  $(FS)$  –
- resource  $(str)$  –
- mimetype  $(str)$  –
- matrix\_serialize\_format\_type ([MatrixSerializeFormat](#page-24-0)) -
- meta\_object  $(str \mid None)$  –
- meta\_type  $(str \mid None)$  –

#### **Return type**

None

bw\_processing.io\_helpers.generic\_directory\_filesystem(*\**, *dirpath*)

#### **Parameters**

 $\textbf{dirpath}(Path) -$ 

**Return type**

*OSFS*

bw\_processing.io\_helpers.generic\_zipfile\_filesystem(*\**, *dirpath*, *filename*, *write=True*)

#### **Parameters**

- dirpath  $(Path)$  –
- filename  $(str)$  –
- write  $(bool)$  –

**Return type** *ZipFS*

**bw\_processing.io\_parquet\_helpers module**

#### **bw\_processing.io\_pyarrow\_helpers module**

#### <span id="page-35-0"></span>**bw\_processing.merging module**

```
bw_processing.merging.add_resource_suffix(metadata, suffix)
```
Update the name, path, and group values to include suffix. The suffix comes after the basename but after the data type suffix (e.g. indices, data).

Given the suffix foo" and the metadata:

**{**

```
"name": "sa-data-vector-from-dict.indices", "path": "sa-data-vector-from-dict.indices.npy",
"group": "sa-data-vector-from-dict",
```

```
}
```
#### **Returns**

```
{
   "name": "sa-data-vector-from-dict_foo.indices", "path": "sa-data-vector-from-
   dict_foo.indices.npy", "group": "sa-data-vector-from-dict_foo",
}
```
**Parameters**

- <span id="page-36-0"></span>• metadata  $(dict)$  –
- suffix  $(str)$  –

### **Return type**

dict

bw\_processing.merging.mask\_resource(*obj*, *mask*)

#### **Parameters**

- obj  $(Any)$  –
- mask  $(ndarray)$  –

#### **Return type**

*Any*

bw\_processing.merging.merge\_datapackages\_with\_mask(*first\_dp*, *first\_resource\_group\_label*, *second\_dp*, *second\_resource\_group\_label*, *mask\_array*, *output\_fs=None*, *metadata=None*)

Merge two resources using a Numpy boolean mask. Returns elements from first\_dp where the mask is True, otherwise second\_dp.

Both resource arrays, and the filter mask, must have the same length.

Both datapackages must be static, i.e. not interfaces. This is because we don't yet have the functionality to select only some of the values in a resource group in matrix\_utils.

This function currently **will not** mask or filter JSON or CSV metadata.

#### **Parameters**

- first\_dp  $(*)$  The datapackage from whom values will be taken when mask\_array is True.
- first\_resource\_group\_label (\*) Label of the resource group in first\_dp to select values from.
- second\_dp  $(*)$  The datapackage from whom values will be taken when mask\_array is False.
- second\_resource\_group\_label (\*) Label of the resource group in second\_dp to select values from.
- mask\_array  $(*)$  Boolean numpy array
- output\_fs  $(*)$  Filesystem to write new datapackage to, if any.
- metadata  $(*)$  Metadata for new datapackage, if any.

#### **Returns**

A *Datapackage* instance. Will write the resulting datapackage to output\_fs if provided.

#### **Return type**

[DatapackageBase](#page-27-0)

#### bw\_processing.merging.update\_nrows(*resource*, *data*)

#### **Parameters**

- resource  $(dict)$  –
- data  $(Any)$  –

<span id="page-37-2"></span>**Return type** dict

#### bw\_processing.merging.write\_data\_to\_fs(*resource*, *data*, *fs*)

#### **Parameters**

- resource  $(dict)$  –
- data  $(Any)$  –
- fs  $(FS)$  –

**Return type**

None

#### <span id="page-37-0"></span>**bw\_processing.proxies module**

class bw\_processing.proxies.Proxy(*func*, *label*, *kwargs*)

Bases: object

#### class bw\_processing.proxies.UndefinedInterface

Bases: object

An interface to external data that isn't saved to disk.

#### <span id="page-37-1"></span>**bw\_processing.unique\_fields module**

```
bw_processing.unique_fields.as_unique_attributes(data, exclude=None, include=None,
```
*raise\_error=False*)

Format data as unique set of attributes and values for use in create\_processed\_datapackage.

Each element in data must have the attribute id, and it must be unique. However, the field "id" is not used in selecting the unique set of attributes.

If no set of attributes is found that uniquely identifies all features is found, all fields are used. To have this case raise an error, pass raise\_error=True.

 $data =$ [ {}, ]

#### **Parameters**

- data (*iterable*) List of dictionaries with the same fields.
- exclude (*iterable*) Fields to exclude during search for uniqueness. id is Always excluded.
- $\cdot$  include (*iterable*) Fields to include when returning, even if not unique

#### **Returns**

(list of field names as strings, dictionary of data ids to values for given field names)

#### **Raises**

[InconsistentFields](#page-32-0) – Not all features provides all fields.

<span id="page-38-1"></span>bw\_processing.unique\_fields.as\_unique\_attributes\_dataframe(*df* , *exclude=None*, *include=None*, *raise\_error=False*)

bw\_processing.unique\_fields.greedy\_set\_cover(*data*, *exclude=None*, *raise\_error=True*)

Find unique set of attributes that uniquely identifies each element in data.

Feature selection is a well known problem, and is analogous to the [set cover problem,](https://en.wikipedia.org/wiki/Set_cover_problem) for which there is a [well](https://en.wikipedia.org/wiki/Set_cover_problem#Greedy_algorithm) [known heuristic.](https://en.wikipedia.org/wiki/Set_cover_problem#Greedy_algorithm)

#### **Example**

#### **data = [**

{'a': 1, 'b': 2, 'c': 3}, {'a': 2, 'b': 2, 'c': 3}, {'a': 1, 'b': 2, 'c': 4},

] greedy\_set\_cover(data) >>> {'a', 'c'}

#### **Parameters**

- data (iterable) List of dictionaries with the same fields.
- exclude (*iterable*) Fields to exclude during search for uniqueness. id is Always excluded.

#### **Returns**

Set of attributes (strings)

#### **Raises**

[NonUnique](#page-32-1) – The given fields are not enough to ensure uniqueness.

Note that NonUnique is not raised if raise\_error is false.

#### <span id="page-38-0"></span>**bw\_processing.utils module**

```
bw_processing.utils.as_uncertainty_type(row)
```
**Parameters** row  $(dict)$  –

### **Return type**

int

bw\_processing.utils.check\_name(*name*)

```
Parameters
   name (str) –
```
**Return type** None

bw\_processing.utils.check\_suffix(*path*, *suffix=<class 'str'>*)

Add suffix, if not already in path.

```
Parameters
    path (str \mid Path) –
Return type
    str
```
#### <span id="page-39-1"></span>bw\_processing.utils.dictionary\_formatter(*row*)

Format processed array row from dictionary input

**Parameters** row  $(dict)$  –

**Return type** tuple

bw\_processing.utils.load\_bytes(*obj*)

**Parameters**  $obj (Any) -$ 

**Return type**

*Any*

bw\_processing.utils.resolve\_dict\_iterator(*iterator*, *nrows=None*)

Note that this function produces sorted arrays.

#### **Parameters**

- iterator  $(Any)$  –
- nrows  $(int / None)$  –

**Return type** tuple

#### <span id="page-39-0"></span>**Module contents**

#### class bw\_processing.Datapackage

Bases: [DatapackageBase](#page-27-0)

Interface for creating, loading, and using numerical datapackages for Brightway.

Note that there are two entry points to using this class, both separate functions: create\_datapackage() and load\_datapackage(). Do not create an instance of the class with Datapackage(), unless you like playing with danger :)

Data packages can be stored in memory, in a directory, or in a zip file. When creating data packages for use later, don't forget to call .finalize\_serialization(), or the metadata won't be written and the data package won't be usable.

Potential gotchas:

- There is currently no way to modify a zipped data package once it is finalized.
- Resources that are interfaces to external data sources (either in Python or other) can't be saved, but must be recreated each time a data package is used.
- add\_csv\_metadata(*\**, *dataframe*, *valid\_for*, *name=None*, *\*\*kwargs*)

Add an iterable metadata object to be stored as a CSV file.

The purpose of storing metadata is to enable data exchange; therefore, this method assumes that data is written to disk.

The normal use case of this method is to link integer indices from either structured or presample arrays to a set of fields that uniquely identifies each object. This allows for matching based on object attributes from computer to computer, where database ids or other computer-generated codes might not be consistent.

Uses pandas to store and load data; therefore, metadata must already be a pandas dataframe.

<span id="page-40-0"></span>In contrast with presamples arrays, iterable\_data\_source cannot be an infinite generator. We need a finite set of data to build a matrix.

In contrast to self.create\_structured\_array, this always stores the dataframe in self.data; no proxies are used.

#### **Parameters**

- data frame  $(*)$  Data frame to be persisted to disk.
- valid for  $(*)$  List of resource names that this metadata is valid for; must be either structured or presample indices arrays. Each item in valid\_for has the form ("resource\_name", "rows" or "cols"). resource\_name should be either a structured or a presamples indices array.
- name  $(*)$  The name of this resource. Names must be unique in a given data package
- extra  $(*)$  Dict of extra metadata

#### **Returns**

Nothing, but appends objects to self.metadata['resources'] and self.data.

#### **Raises**

- \* **AssertionError** If inputs are not in correct form
- \* AssertionError If valid\_for refers to unavailable resources

### **Return type**

None

add\_dynamic\_array(*\**, *matrix*, *interface*, *indices\_array*, *name=None*, *flip\_array=None*, *keep\_proxy=False*, *matrix\_serialize\_format\_type=None*, *\*\*kwargs*)

*interface* must support the presamples API.

#### **Parameters**

- matrix  $(str)$  –
- interface  $(Any)$  –
- indices\_array  $(ndarray)$  –
- name  $(str \mid None)$  –
- flip\_array (ndarray | None) –
- keep\_proxy  $(bool)$  –
- matrix\_serialize\_format\_type ([MatrixSerializeFormat](#page-24-0) | None) -

#### **Return type**

None

add\_dynamic\_vector(*\**, *matrix*, *interface*, *indices\_array*, *name=None*, *flip\_array=None*, *keep\_proxy=False*, *matrix\_serialize\_format\_type=None*, *\*\*kwargs*)

#### **Parameters**

- matrix  $(str)$  –
- interface  $(Any)$  –
- indices\_array  $(ndarray)$  –
- name  $(str \mid None)$  –
- <span id="page-41-0"></span>• flip\_array (ndarray | None) –
- keep\_proxy  $(bool)$  –
- matrix\_serialize\_format\_type ([MatrixSerializeFormat](#page-24-0) / None) -

**Return type** None

add\_json\_metadata(*\**, *data*, *valid\_for*, *name=None*, *\*\*kwargs*)

Add an iterable metadata object to be stored as a JSON file.

The purpose of storing metadata is to enable data exchange; therefore, this method assumes that data is written to disk.

The normal use case of this method is to provide names and other metadata for parameters whose values are stored as presamples arrays. The length of data should match the number of rows in the corresponding presamples array, and data is just a list of string labels for the parameters. However, this method can also be used to store other metadata, e.g. for external data resources.

In contrast to self.create\_structured\_array, this always stores the dataframe in self.data; no proxies are used.

#### **Parameters**

- data  $(*)$  Data to be persisted to disk.
- valid for  $(*)$  Name of structured data or presample array that this metadata is valid for.
- name  $(*)$  The name of this resource. Names must be unique in a given data package
- **extra**  $(*)$  Dict of extra metadata

#### **Returns**

Nothing, but appends objects to self.metadata['resources'] and self.data.

#### **Raises**

- \* **AssertionError** If inputs are not in correct form
- \* AssertionError If valid for refers to unavailable resources

**Return type** None

add\_persistent\_array(*\**, *matrix*, *data\_array*, *indices\_array*, *name=None*, *flip\_array=None*, *keep\_proxy=False*, *matrix\_serialize\_format\_type=None*, *\*\*kwargs*)

#### **Parameters**

- matrix  $(str)$  –
- $\bullet$  data\_array (ndarray) -
- indices\_array  $(ndarray)$  –
- name  $(str \mid None)$  –
- flip\_array (ndarray | None) -
- keep\_proxy  $(bool)$  –
- matrix\_serialize\_format\_type ([MatrixSerializeFormat](#page-24-0) | None) -

#### **Return type**

None

```
add_persistent_vector(*, matrix, indices_array, name=None, data_array=None, flip_array=None,
                         distributions_array=None, keep_proxy=False,
                         matrix_serialize_format_type=None, **kwargs)
```
#### **Parameters**

- matrix  $(str)$  –
- indices\_array (ndarray) -
- name  $(str \mid None)$  –
- data\_array (ndarray | None) -
- flip\_array (ndarray | None) -
- distributions\_array (ndarray | None) -
- keep\_proxy  $(bool)$  –
- matrix\_serialize\_format\_type ([MatrixSerializeFormat](#page-24-0) | None) -

#### **Return type**

None

add\_persistent\_vector\_from\_iterator(*\**, *matrix=None*, *name=None*, *dict\_iterator=None*,

*nrows=None*, *matrix\_serialize\_format\_type=None*, *\*\*kwargs*)

Create a persistant vector from an iterator. Uses the utility function resolve\_dict\_iterator.

#### This is the **only array creation method which produces sorted arrays**.

#### **Parameters**

- matrix  $(str \mid None)$  –
- name  $(str \mid None)$  –
- dict\_iterator (Any | None) -
- nrows  $(int / None)$  –
- matrix\_serialize\_format\_type ([MatrixSerializeFormat](#page-24-0) | None) -

#### **Return type**

None

#### finalize\_serialization()

**Return type**

None

#### write\_modified()

Write the data in modified files to the filesystem (if allowed).

#### class bw\_processing.DatapackageBase

Bases: ABC

Base class for datapackages. Not for normal use - you should use either *Datapackage* or *FilteredDatapackage*.

#### dehydrated\_interfaces()

Return a list of the resource groups which have dehydrated interfaces

**Return type** *List*[str]

#### <span id="page-43-0"></span>del\_resource(*name\_or\_index*)

Remove a resource, and delete its data file, if any.

```
Parameters
   name\_or\_index (str | int) -
```
**Return type** None

#### del\_resource\_group(*name*)

Remove a resource group, and delete its data files, if any.

Use exclude\_resource\_group if you want to keep the underlying resource in the filesystem.

**Parameters** name  $(str)$  –

#### **Return type**

None

#### exclude(*filters*)

Filter a datapackage to exclude resources matching a filter.

Usage cases:

Filter out a given resource:

exclude\_generic({"matrix': "some\_label"})

Filter out a resource group with a given kind:

exclude\_generic({"group': "some\_group", "kind": "some\_kind"})

```
Parameters
   filters (Dict[str, str]) –
```
#### **Return type**

[FilteredDatapackage](#page-29-0)

#### filter\_by\_attribute(*key*, *value*)

Create a new FilteredDatapackage which satisfies the filter resource[key]  $==$  value.

All included objects are the same as in the original data package, i.e. no copies are made. No checks are made to ensure consistency with modifications to the original datapackage after the creation of this filtered datapackage.

This method was introduced to allow for the efficient construction of matrices; each datapackage can have data for multiple matrices, and we can then create filtered datapackages which exclusively have data for the matrix of interest. As such, they should be considered read-only, though this is not enforced.

#### **Parameters**

• key  $(str)$  –

• value  $(Any)$  –

**Return type**

[FilteredDatapackage](#page-29-0)

```
get_resource(name_or_index)
```
Return data and metadata for name\_or\_index.

#### <span id="page-44-0"></span>**Parameters**

**name\_or\_index** (\*) – Name (str) or index (int) of a resource in the existing metadata.

**Raises**

- \* IndexError Integer index out of range of given metadata
- \* ValueError String name not present in metadata
- \* NonUnique String name present in two resource metadata sections

### **Returns**

(data object, metadata dict)

#### **Return type**

(*Any*, <class 'dict'>)

#### property groups: dict

Return a dictionary of {group label: filtered datapackage} in the same order as the group labels are first encountered in the datapackage metadata.

Ignores resources which don't have group labels.

rehydrate\_interface(*name\_or\_index*, *resource*, *initialize\_with\_config=False*)

Substitute the undefined interface in this datapackage with the actual interface resource resource. Loading a datapackage with an interface loads an instance of UndefinedInterface, which should be substituted (rehydrated) with an actual interface instance.

If initialize\_with\_config is true, the resource is initialized (i.e. resource(\*\*config\_data)) with the resource data under the key config. If config is missing, a KeyError is raised.

name\_or\_index should be the data source name. If this value is a string and doesn't end with .data, .data is automatically added.

#### **Parameters**

- name\_or\_index  $(str / int)$  –
- resource  $(Any)$  –
- initialize\_with\_config $(bool)$  -

#### **Return type**

None

#### property resources: list

#### class bw\_processing.FilteredDatapackage

Bases: [DatapackageBase](#page-27-0)

A subset of a datapackage. Used in matrix construction or other data manipulation operations.

Should be treated as read-only.

#### class bw\_processing.MatrixSerializeFormat(*value*)

Bases: str, Enum

Enum with the serializing formats for the vectors and matrices.

 $NUMPY = 'numpy'$ 

PARQUET = 'parquet'

#### <span id="page-45-0"></span>class bw\_processing.UndefinedInterface

Bases: object

An interface to external data that isn't saved to disk.

bw\_processing.as\_unique\_attributes(*data*, *exclude=None*, *include=None*, *raise\_error=False*)

Format data as unique set of attributes and values for use in create\_processed\_datapackage.

Each element in data must have the attribute id, and it must be unique. However, the field "id" is not used in selecting the unique set of attributes.

If no set of attributes is found that uniquely identifies all features is found, all fields are used. To have this case raise an error, pass raise\_error=True.

**data = [** {}, ]

#### **Parameters**

- data (*iterable*) List of dictionaries with the same fields.
- exclude (*iterable*) Fields to exclude during search for uniqueness. id is Always excluded.
- include (*iterable*) Fields to include when returning, even if not unique

#### **Returns**

(list of field names as strings, dictionary of data ids to values for given field names)

#### **Raises**

[InconsistentFields](#page-32-0) – Not all features provides all fields.

#### bw\_processing.as\_unique\_attributes\_dataframe(*df* , *exclude=None*, *include=None*, *raise\_error=False*)

#### bw\_processing.clean\_datapackage\_name(*name*)

Clean string name of characters not allowed in data package names.

Replaces with underscores, and drops multiple underscores.

**Parameters** name  $(str)$  – **Return type**

str

bw\_processing.create\_array(*iterable*, *nrows=None*, *dtype=<class 'numpy.float32'>*)

Create a numpy array data iterable. Returns a filepath of a created file (if filepath is provided, or the array.

iterable can be data already in memory, or a generator.

nrows can be supplied, if known. If iterable has a length, it will be determined automatically. If nrows is not known, this function generates chunked arrays until iterable is exhausted, and concatenates them.

Either nrows or ncols must be specified.

bw\_processing.create\_datapackage(*fs=None*, *name=None*, *id\_=None*, *metadata=None*, *combinatorial=False*, *sequential=False*, *seed=None*, *sum\_intra\_duplicates=True*, *sum\_inter\_duplicates=False*, *matrix\_serialize\_format\_type=MatrixSerializeFormat.NUMPY*)

Create a new data package.

All arguments are optional; if a [PyFilesystem2](https://docs.pyfilesystem.org/en/latest/) filesystem is not provided, a [MemoryFS](https://docs.pyfilesystem.org/en/latest/reference/memoryfs.html) will be used.

All metadata elements should follow the [datapackage specification.](https://frictionlessdata.io/specs/data-package/)

Licenses are specified as a list in metadata. The default license is the [Open Data Commons Public Domain](http://opendatacommons.org/licenses/pddl/) [Dedication and License v1.0.](http://opendatacommons.org/licenses/pddl/)

#### **Parameters**

- fs (\*) A *Filesystem*, optional. A new *MemoryFS* is used if not provided.
- **name**  $(*) str$ , optional. A new uuid is used if not provided.
- str $(*id.) -$
- provided. (optional. A new uuid is used if not)  $-$
- dict  $(*$  metadata.) -
- above. (optional. Metadata dictionary following datapackage specification; see) –
- bool (\* sum\_inter\_duplicates.) Policy on how to sample columns across multiple data arrays; see readme.
- `False.  $(default)$  Policy on how to sample columns across multiple data arrays; see readme.
- **bool** Policy on how to sample columns in data arrays; see readme.
- `False. Policy on how to sample columns in data arrays; see readme.
- int  $(* \; seed.) -$
- generator. (optional. Seed to use in random number) –
- bool  $-$
- together (default False. Should duplicate elements in across data resources be summed) –
- values. (or should the last value replace previous) –
- bool –
- together –
- package. (or should the last value replace previous values. Order of data resources is given by the order they are added to the data)  $-$
- MatrixSerializeFormat (\* matrix\_serialize\_format\_type.) –
- type. (default MatrixSerializeFormat.NUMPY. Matrix serialization  $format$ ) –
- $id_{star}$  / None) –
- metadata  $(dict \mid None)$  –
- combinatorial  $(bool)$  –
- sequential  $(bool)$  –
- seed  $(int / None)$  –
- sum\_intra\_duplicates  $(bool)$  -

<span id="page-47-0"></span>• sum\_inter\_duplicates  $(bool)$  -

#### • matrix\_serialize\_format\_type ([MatrixSerializeFormat](#page-24-0)) –

#### **Returns**

A *Datapackage* instance.

#### **Return type**

[Datapackage](#page-24-1)

```
bw_processing.create_structured_array(iterable, dtype, nrows=None, sort=False, sort_fields=None)
```
Create a numpy [structured array](https://docs.scipy.org/doc/numpy/user/basics.rec.html) for data iterable. Returns a filepath of a created file (if filepath is provided, or the array.

iterable can be data already in memory, or a generator.

nrows can be supplied, if known. If iterable has a length, it will be determined automatically. If nrows is not known, this function generates chunked arrays until iterable is exhausted, and concatenates them.

bw\_processing.generic\_directory\_filesystem(*\**, *dirpath*)

```
Parameters
    \text{dirpath}(Path) -
```
**Return type** *OSFS*

bw\_processing.generic\_zipfile\_filesystem(*\**, *dirpath*, *filename*, *write=True*)

#### **Parameters**

- dirpath  $(Path)$  –
- filename  $(str)$  –
- write  $(bool)$  –

#### **Return type**

*ZipFS*

bw\_processing.load\_datapackage(*fs\_or\_obj*, *mmap\_mode=None*, *proxy=False*)

Load an existing datapackage.

Can load proxies to data instead of the data itself, which can be useful when interacting with large arrays or large packages where only a subset of the data will be accessed.

Proxies use something similar to *functools.partial* to create a callable class instead of returning the raw data (see [https://github.com/brightway-lca/bw\\_processing/issues/9](https://github.com/brightway-lca/bw_processing/issues/9) for why we can't just use *partial*). datapackage access methods (i.e. *.get\_resource*) will automatically resolve proxies when needed.

#### **Parameters**

- DatapackageBase.  $(*$  fs\_or\_obj. A Filesystem or an instance of) -
- str  $(* \nmmap\_mode.) -$
- arrays. (optional. Define memory mapping mode to use when loading  $Numpy$ ) –
- bool  $(*\;prox_V.)$  –
- above. (default False. Load proxies instead of complete Numpy arrays; see) –
- $fs\_or\_obj$  ([DatapackageBase](#page-27-0) |  $FS$ ) –
- <span id="page-48-0"></span>• mmap\_mode  $(str \mid None)$  –
- proxy  $(bool)$  –

#### **Returns**

A *Datapackage* instance.

### **Return type**

[Datapackage](#page-24-1)

bw\_processing.md5(*filepath*, *blocksize=65536*)

Generate MD5 hash for file at *filepath*

#### **Parameters**

- filepath  $(str \mid Path)$  –
- blocksize  $(int)$  –

#### **Return type**

str

bw\_processing.merge\_datapackages\_with\_mask(*first\_dp*, *first\_resource\_group\_label*, *second\_dp*, *second\_resource\_group\_label*, *mask\_array*, *output\_fs=None*, *metadata=None*)

Merge two resources using a Numpy boolean mask. Returns elements from first\_dp where the mask is True, otherwise second\_dp.

Both resource arrays, and the filter mask, must have the same length.

Both datapackages must be static, i.e. not interfaces. This is because we don't yet have the functionality to select only some of the values in a resource group in matrix\_utils.

This function currently **will not** mask or filter JSON or CSV metadata.

#### **Parameters**

- first\_dp  $(*)$  The datapackage from whom values will be taken when mask\_array is True.
- first\_resource\_group\_label  $(*)$  Label of the resource group in first\_dp to select values from.
- second\_dp  $(*)$  The datapackage from whom values will be taken when mask\_array is False.
- second\_resource\_group\_label (\*) Label of the resource group in second\_dp to select values from.
- mask\_array  $(*)$  Boolean numpy array
- output\_fs  $(*)$  Filesystem to write new datapackage to, if any.
- metadata  $(*)$  Metadata for new datapackage, if any.

#### **Returns**

A *Datapackage* instance. Will write the resulting datapackage to output\_fs if provided.

#### **Return type**

[DatapackageBase](#page-27-0)

bw\_processing.reindex(*datapackage*, *metadata\_name*, *data\_iterable*, *fields=None*, *id\_field\_datapackage='id'*, *id\_field\_destination='id'*)

<span id="page-49-0"></span>Use the metadata to set the integer indices in datapackage to those used in data\_iterable.

Used in data exchange. Often, the integer ids provided in the data package are arbitrary, and need to be mapped to the values present in your database.

Updates the datapackage in place.

#### **Parameters**

- datapackage (\*) datapackage of *Filesystem*. Input to *load\_datapackage* function.
- metadata\_name (\*) Name identifying a CSV metadata resource in datapackage
- data\_iterable  $(*)$  Iterable which returns objects that support .get().
- fields  $(*)$  Optional list of fields to use while matching
- id\_field\_datapackage  $(*)$  String identifying the column providing an integer id in the datapackage
- id\_field\_destination  $(*)$  String identifying the column providing an integer id in data\_iterable

#### **Raises**

- \* KeyError data\_iterable is missing id\_field\_destination field
- \* KeyError metadata\_name is missing id\_field\_datapackage field
- \* NonUnique Multiple objects found in data\_iterable which matches fields in datapackage
- \* KeyError metadata\_name is not in datapackage
- \* KeyError No object found in data\_iterable which matches fields in datapackage
- \* ValueError metadata\_name is not CSV metadata.
- \* ValueError The resources given for metadata\_name are not present in this datapackage
- \* AttributeError data\_iterable doesn't support field retrieval using .get().

#### **Returns**

Datapackage instance with modified data

#### **Return type**

None

#### bw\_processing.reset\_index(*datapackage*, *metadata\_name*)

Reset the numerical indices in datapackage to sequential integers starting from zero.

Updates the datapackage in place.

#### **Parameters**

- datapackage (\*) datapackage or *Filesystem*. Input to *load\_datapackage* function.
- metadata\_name (\*) Name identifying a CSV metadata resource in datapackage

#### **Returns**

Datapackage instance with modified data

#### **Return type**

[Datapackage](#page-24-1)

<span id="page-50-1"></span>bw\_processing.safe\_filename(*string*, *add\_hash=True*, *full=False*)

Convert arbitrary strings to make them safe for filenames. Substitutes strange characters, and uses unicode normalization.

if *add\_hash*, appends hash of *string* to avoid name collisions.

From <http://stackoverflow.com/questions/295135/turn-a-string-into-a-valid-filename-in-python>

#### **Parameters**

- string  $(str \mid bytes)$  –
- $add\_hash(bool)$  –
- full  $(bool)$  –

**Return type**

str

```
bw_processing.simple_graph(data, fs=None, **metadata)
```
Easy creation of simple datapackages with only persistent vectors.

data is a dictionary with the form:

..code-block:: python

```
matrix_name (str): [
    (row id (int), col id (int), value (float), flip (bool, default False))
```
]

fs is a filesystem.

metadata are passed as kwargs to create\_datapackage().

Returns the datapackage.

**Parameters**

- $\bullet$  data  $(dict)$  –
- $f_s$  (FS | None) –

## <span id="page-50-0"></span>**8.2 Contributor Guide**

Thank you for your interest in improving this project. This project is open-source under the [BSD 3 Clause](https://opensource.org/licenses/BSD-3-Clause) and welcomes contributions in the form of bug reports, feature requests, and pull requests.

Here is a list of important resources for contributors:

- [Source Code](https://github.com/brightway-lca/bw-processing)
- [Documentation](https://bw-processing.readthedocs.io/)
- [Issue Tracker](https://github.com/brightway-lca/bw-processing/issues)
- *[Code of Conduct](#page-52-0)*

### **8.2.1 How to report a bug**

Report bugs on the [Issue Tracker.](https://github.com/brightway-lca/bw-processing/issues)

When filing an issue, make sure to answer these questions:

- Which operating system and Python version are you using?
- Which version of this project are you using?
- What did you do?
- What did you expect to see?
- What did you see instead?

The best way to get your bug fixed is to provide a test case, and/or steps to reproduce the issue.

### **8.2.2 How to request a feature**

Request features on the [Issue Tracker.](https://github.com/brightway-lca/bw-processing/issues)

### **8.2.3 How to set up your development environment**

Install the package with development requirements:

```
$ pip install -e ".[dev]"
```
### **8.2.4 How to build the documentation locally**

Make sure you have installed the dev and docs extras of the package.

```
$ pip install -e ".[dev,docs]"
```
Build the documentation providing the docs directory at the root of the project as the source and specifying the output directory.

```
# use docs as source and docs/_build as output
sphinx-build docs docs/_build
```
### **8.2.5 How to test the project**

1. Install the package with development requirements:

```
$ pip install -e ".[testing]"
```
2. Run the full test suite:

```
$ pytest
```
Unit tests are located in the *tests* directory, and are written using the [pytest](https://pytest.readthedocs.io/) testing framework.

### **8.2.6 How to submit changes**

Open a [pull request](https://github.com/brightway-lca/bw-processing/pulls) to submit changes to this project.

Your pull request needs to meet the following guidelines for acceptance:

- The test suite must pass without errors and warnings.
- Include unit tests.
- If your changes add functionality, update the documentation accordingly.

To run linting and code formatting checks before committing your change, you can install pre-commit as a Git hook by running one of following commands, depending on your dependencies manager:

```
# conda or mamba
$ conda install pre-commit
```
or

```
$ pip install pre-commit
```
It is recommended to open an issue before starting work on anything. This will allow a chance to talk it over with the owners and validate your approach.

# <span id="page-52-0"></span>**8.3 Contributor Covenant Code of Conduct**

### **8.3.1 Our Pledge**

In the interest of fostering an open and welcoming environment, we as contributors and maintainers pledge to making participation in our project and our community a harassment-free experience for everyone, regardless of age, body size, disability, ethnicity, sex characteristics, gender identity and expression, level of experience, education, socio-economic status, nationality, personal appearance, race, religion, or sexual identity and orientation.

### **8.3.2 Our Standards**

Examples of behavior that contributes to creating a positive environment include:

- Using welcoming and inclusive language
- Being respectful of differing viewpoints and experiences
- Gracefully accepting constructive criticism
- Focusing on what is best for the community
- Showing empathy towards other community members

Examples of unacceptable behavior by participants include:

- The use of sexualized language or imagery and unwelcome sexual attention or advances
- Trolling, insulting/derogatory comments, and personal or political attacks
- Public or private harassment
- Publishing others' private information, such as a physical or electronic address, without explicit permission
- Other conduct which could reasonably be considered inappropriate in a professional setting

## **8.3.3 Our Responsibilities**

Project maintainers are responsible for clarifying the standards of acceptable behavior and are expected to take appropriate and fair corrective action in response to any instances of unacceptable behavior.

Project maintainers have the right and responsibility to remove, edit, or reject comments, commits, code, wiki edits, issues, and other contributions that are not aligned to this Code of Conduct, or to ban temporarily or permanently any contributor for other behaviors that they deem inappropriate, threatening, offensive, or harmful.

### **8.3.4 Scope**

This Code of Conduct applies both within project spaces and in public spaces when an individual is representing the project or its community. Examples of representing a project or community include using an official project e-mail address, posting via an official social media account, or acting as an appointed representative at an online or offline event. Representation of a project may be further defined and clarified by project maintainers.

### **8.3.5 Enforcement**

Instances of abusive, harassing, or otherwise unacceptable behavior may be reported by contacting the project team at cmutel@gmail.com. All complaints will be reviewed and investigated and will result in a response that is deemed necessary and appropriate to the circumstances. The project team is obligated to maintain confidentiality with regard to the reporter of an incident. Further details of specific enforcement policies may be posted separately.

Project maintainers who do not follow or enforce the Code of Conduct in good faith may face temporary or permanent repercussions as determined by other members of the project's leadership.

### **8.3.6 Attribution**

This Code of Conduct is adapted from the [Contributor Covenant,](https://www.contributor-covenant.org) version 1.4, available at https://www.contributorcovenant.org/version/1/4/code-of-conduct.html

For answers to common questions about this code of conduct, see https://www.contributor-covenant.org/faq

# <span id="page-53-0"></span>**8.4 License**

Copyright 2023 Chris Mutel

Redistribution and use in source and binary forms, with or without modification, are␣ ˓<sup>→</sup>permitted provided that the following conditions are met:

1. Redistributions of source code must retain the above copyright notice, this list of<sub> $\omega$ </sub> ˓<sup>→</sup>conditions and the following disclaimer.

2. Redistributions in binary form must reproduce the above copyright notice, this list␣ ˓<sup>→</sup>of conditions and the following disclaimer in the documentation and/or other materials␣ ˓<sup>→</sup>provided with the distribution.

3. Neither the name of the copyright holder nor the names of its contributors may be<sub>o</sub> →used to endorse or promote products derived from this software without specific prior<sub></sub> ˓<sup>→</sup>written permission.

(continues on next page)

(continued from previous page)

THIS SOFTWARE IS PROVIDED BY THE COPYRIGHT HOLDERS AND CONTRIBUTORS "AS IS" AND ANY␣ ˓<sup>→</sup>EXPRESS OR IMPLIED WARRANTIES, INCLUDING, BUT NOT LIMITED TO, THE IMPLIED WARRANTIES␣  $\rightarrow$ OF MERCHANTABILITY AND FITNESS FOR A PARTICULAR PURPOSE ARE DISCLAIMED. IN NO EVENT →SHALL THE COPYRIGHT HOLDER OR CONTRIBUTORS BE LIABLE FOR ANY DIRECT, INDIRECT, ˓<sup>→</sup>INCIDENTAL, SPECIAL, EXEMPLARY, OR CONSEQUENTIAL DAMAGES (INCLUDING, BUT NOT LIMITED␣ ˓<sup>→</sup>TO, PROCUREMENT OF SUBSTITUTE GOODS OR SERVICES; LOSS OF USE, DATA, OR PROFITS; OR␣ ˓<sup>→</sup>BUSINESS INTERRUPTION) HOWEVER CAUSED AND ON ANY THEORY OF LIABILITY, WHETHER IN␣ ˓<sup>→</sup>CONTRACT, STRICT LIABILITY, OR TORT (INCLUDING NEGLIGENCE OR OTHERWISE) ARISING IN ANY␣ ˓<sup>→</sup>WAY OUT OF THE USE OF THIS SOFTWARE, EVEN IF ADVISED OF THE POSSIBILITY OF SUCH DAMAGE.

# **PYTHON MODULE INDEX**

### <span id="page-56-0"></span>b

bw\_processing, [36](#page-39-0) bw\_processing.array\_creation, [19](#page-22-1) bw\_processing.constants, [21](#page-24-2) bw\_processing.datapackage, [21](#page-24-3) bw\_processing.errors, [28](#page-31-1) bw\_processing.examples, [19](#page-22-2) bw\_processing.examples.interfaces, [19](#page-22-3) bw\_processing.examples.parquet\_files, [19](#page-22-4) bw\_processing.filesystem, [29](#page-32-2) bw\_processing.indexing, [30](#page-33-0) bw\_processing.io\_helpers, [31](#page-34-0) bw\_processing.merging, [32](#page-35-0) bw\_processing.proxies, [34](#page-37-0) bw\_processing.unique\_fields, [34](#page-37-1) bw\_processing.utils, [35](#page-38-0)

## **INDEX**

## <span id="page-58-0"></span>A

add\_csv\_metadata() (*bw\_processing.Datapackage method*), [36](#page-39-1) add\_csv\_metadata()(*bw\_processing.datapackage.Datap<del>d&kage</del>ique\_attributes\_dataframe() (in module method*), [21](#page-24-4) add\_dynamic\_array() (*bw\_processing.Datapackage method*), [37](#page-40-0) add\_dynamic\_array() (*bw\_processing.datapackage.Datapackage method*), [22](#page-25-0) add\_dynamic\_vector() (*bw\_processing.Datapackage method*), [37](#page-40-0) add\_dynamic\_vector() (*bw\_processing.datapackage.Datapackage method*), [22](#page-25-0) add\_json\_metadata() (*bw\_processing.Datapackage method*), [38](#page-41-0) add\_json\_metadata() (*bw\_processing.datapackage.Datapackage method*), [22](#page-25-0) add\_persistent\_array() (*bw\_processing.Datapackage method*), [38](#page-41-0) add\_persistent\_array() (*bw\_processing.datapackage.Datapackage method*), [23](#page-26-0) add\_persistent\_vector() (*bw\_processing.Datapackage method*), [38](#page-41-0) add\_persistent\_vector() (*bw\_processing.datapackage.Datapackage method*), [23](#page-26-0) add\_persistent\_vector\_from\_iterator() (*bw\_processing.Datapackage method*), [39](#page-42-0) add\_persistent\_vector\_from\_iterator() (*bw\_processing.datapackage.Datapackage method*), [24](#page-27-1) add\_resource\_suffix() (*in module bw\_processing.merging*), [32](#page-35-1) as\_uncertainty\_type() (*in module bw\_processing.utils*), [35](#page-38-1) as\_unique\_attributes() (*in module bw\_processing*), [42](#page-45-0) as\_unique\_attributes() (*in bw\_processing.unique\_fields*), [34](#page-37-2) as\_unique\_attributes\_dataframe() (*in module bw\_processing*), [42](#page-45-0) *bw\_processing.unique\_fields*), [34](#page-37-2) B BrightwayProcessingError, [28](#page-31-2) bw\_processing module, [36](#page-39-1) bw\_processing.array\_creation module, [19](#page-22-5) bw\_processing.constants module, [21](#page-24-4) bw\_processing.datapackage module, [21](#page-24-4) bw\_processing.errors module, [28](#page-31-2) bw\_processing.examples module, [19](#page-22-5) bw\_processing.examples.interfaces module, [19](#page-22-5) bw\_processing.examples.parquet\_files module, [19](#page-22-5) bw\_processing.filesystem module, [29](#page-32-3) bw\_processing.indexing module, [30](#page-33-1) bw\_processing.io\_helpers module, [31](#page-34-1) bw\_processing.merging module, [32](#page-35-1) bw\_processing.proxies module, [34](#page-37-2) bw\_processing.unique\_fields module, [34](#page-37-2) bw\_processing.utils module, [35](#page-38-1) C check\_name() (*in module bw\_processing.utils*), [35](#page-38-1) module check\_suffix() (*in module bw\_processing.utils*), [35](#page-38-1)

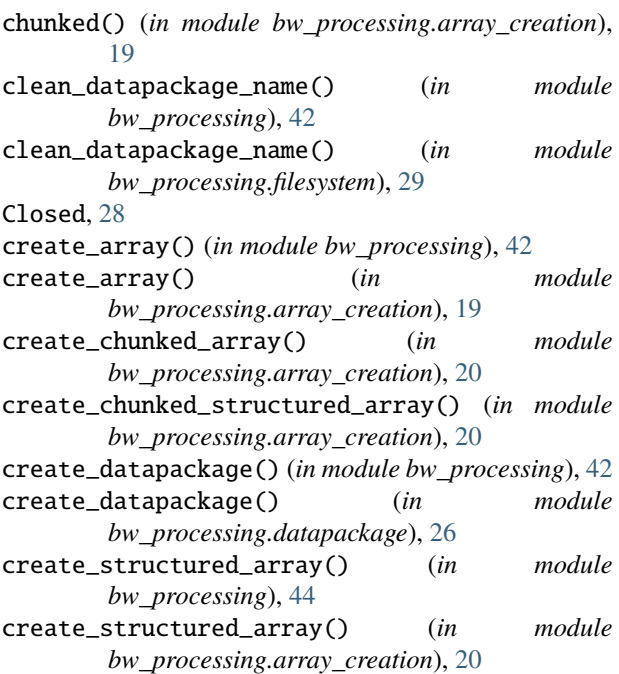

# D

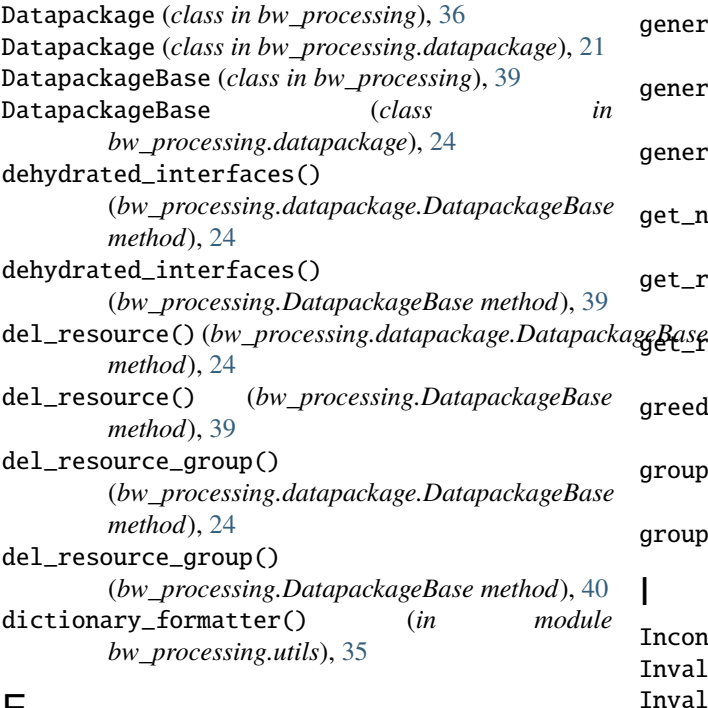

# E

```
ExampleArrayInterface (class)
       bw_processing.examples.interfaces), 19
ExampleVectorInterface (class in
       bw_processing.examples.interfaces), 19
exclude() (bw_processing.datapackage.DatapackageBase
load_datapackage() (in module bw_processing), 44
       method), 25
exclude() (bw_processing.DatapackageBase method),
       40
                                            L
                                               LengthMismatch, 29
                                               load_bytes() (in module bw_processing.utils), 36
                                                load_datapackage() (in module
                                                       bw_processing.datapackage), 27
```
## F

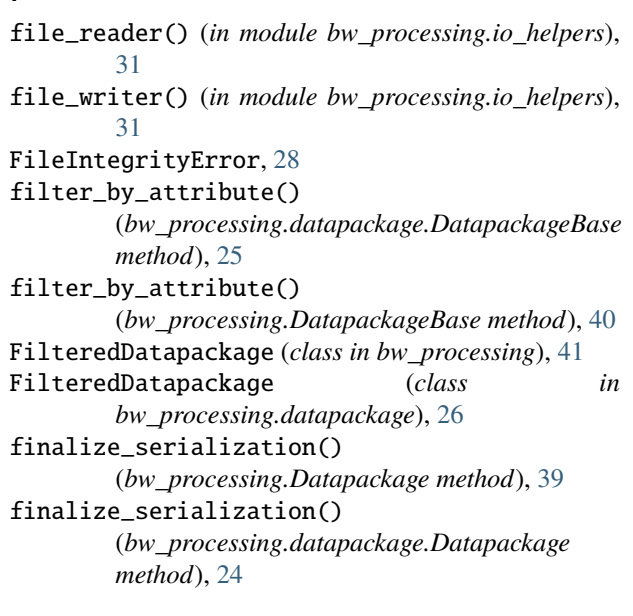

# G

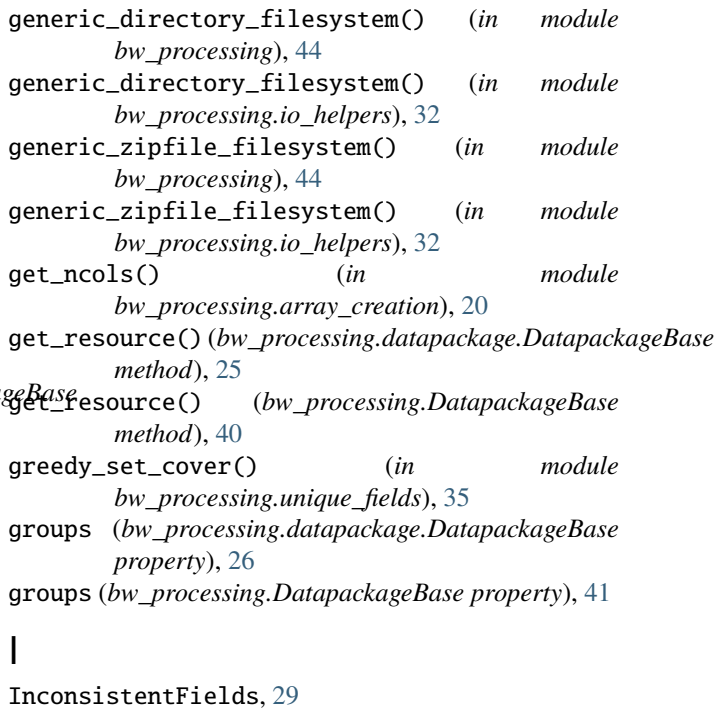

InvalidMimetype, [29](#page-32-3) InvalidName, [29](#page-32-3)

**56 Index**

## M

mask\_resource() (*in module bw\_processing.merging*), [33](#page-36-0) MatrixSerializeFormat (*class in bw\_processing*), [41](#page-44-0) MatrixSerializeFormat (*class in bw\_processing.constants*), [21](#page-24-4) md5() (*in module bw\_processing*), [45](#page-48-0) md5() (*in module bw\_processing.filesystem*), [29](#page-32-3) merge\_datapackages\_with\_mask() (*in module bw\_processing*), [45](#page-48-0) merge\_datapackages\_with\_mask() (*in module bw\_processing.merging*), [33](#page-36-0) module bw\_processing, [36](#page-39-1) bw\_processing.array\_creation, [19](#page-22-5) bw\_processing.constants, [21](#page-24-4) bw\_processing.datapackage, [21](#page-24-4) bw\_processing.errors, [28](#page-31-2) bw\_processing.examples, [19](#page-22-5) bw\_processing.examples.interfaces, [19](#page-22-5) bw\_processing.examples.parquet\_files, [19](#page-22-5) bw\_processing.filesystem, [29](#page-32-3) bw\_processing.indexing, [30](#page-33-1) bw\_processing.io\_helpers, [31](#page-34-1) bw\_processing.merging, [32](#page-35-1) bw\_processing.proxies, [34](#page-37-2) bw\_processing.unique\_fields, [34](#page-37-2) bw\_processing.utils, [35](#page-38-1)

# N

NonUnique, [29](#page-32-3) NUMPY (*bw\_processing.constants.MatrixSerializeFormat attribute*), [21](#page-24-4) NUMPY (*bw\_processing.MatrixSerializeFormat attribute*), [41](#page-44-0)

# P

PARQUET (*bw\_processing.constants.MatrixSerializeFormat attribute*), [21](#page-24-4) PARQUET (*bw\_processing.MatrixSerializeFormat attribute*), [41](#page-44-0) peek() (*in module bw\_processing.array\_creation*), [21](#page-24-4) PotentialInconsistency, [29](#page-32-3) Proxy (*class in bw\_processing.proxies*), [34](#page-37-2)

# R

rehydrate\_interface() (*bw\_processing.datapackage.DatapackageBase method*), [26](#page-29-1) rehydrate\_interface() (*bw\_processing.DatapackageBase method*), [41](#page-44-0) reindex() (*in module bw\_processing*), [45](#page-48-0) reindex() (*in module bw\_processing.indexing*), [30](#page-33-1)

reset\_index() (*in module bw\_processing*), [46](#page-49-0) reset\_index() (*in module bw\_processing.indexing*), [31](#page-34-1) resolve\_dict\_iterator() (*in module bw\_processing.utils*), [36](#page-39-1) resources (*bw\_processing.datapackage.DatapackageBase property*), [26](#page-29-1) resources (*bw\_processing.DatapackageBase property*), [41](#page-44-0)

# S

safe\_filename() (*in module bw\_processing*), [46](#page-49-0) safe\_filename() (*in module bw\_processing.filesystem*), [30](#page-33-1) shape (*bw\_processing.examples.interfaces.ExampleArrayInterface property*), [19](#page-22-5) ShapeMismatch, [29](#page-32-3) simple\_graph() (*in module bw\_processing*), [47](#page-50-1) simple\_graph() (*in module bw\_processing.datapackage*), [28](#page-31-2)

# $\mathsf{U}$

UndefinedInterface (*class in bw\_processing*), [41](#page-44-0) UndefinedInterface (*class in bw\_processing.proxies*), [34](#page-37-2) update\_nrows() (*in module bw\_processing.merging*), [33](#page-36-0)

## W

write\_data\_to\_fs() (*in module bw\_processing.merging*), [34](#page-37-2) write\_modified() (*bw\_processing.Datapackage method*), [39](#page-42-0) write\_modified() (*bw\_processing.datapackage.Datapackage method*), [24](#page-27-1)

```
WrongDatatype, 29
```